Министерство науки и высшего образования РФ ФГБОУ ВО «Ульяновский государственный университет» Факультет математики, информационных и авиационных технологий

Ю.В. Цыганова

# **МЕТОДИЧЕСКИЕ УКАЗАНИЯ ДЛЯ САМОСТОЯТЕЛЬНОЙ РАБОТЫ СТУДЕНТОВ ПО ДИСЦИПЛИНЕ «Современные методы параметрического оценивания в условиях неопределенности»**

Для студентов магистратуры по специальности 02.04.03 «Математическое обеспечение и администрирование информационных систем» очной формы обучения

Ульяновск, 2019

Методические указания для самостоятельной работы студентов по дисциплине «Современные методы параметрического оценивания в условиях неопределенности» / составитель: Ю.В. Цыганова. – Ульяновск: УлГУ, 2019. Настоящие методические указания предназначены для студентов магистратуры по специальности 02.04.03 «Математическое обеспечение и администрирование информационных систем» очной формы обучения. В работе приведены литература по дисциплине, основные темы курса, контрольные вопросы и задания в рамках каждой темы. Рекомендуется студентам очной формы обучения при подготовке к экзамену по данной дисциплине.

Рекомендованы к введению в образовательный процесс Ученым советом факультета математики, информационных и авиационных технологий УлГУ (протокол № 2/19 от 19 марта 2019 г.).

# **Содержание**

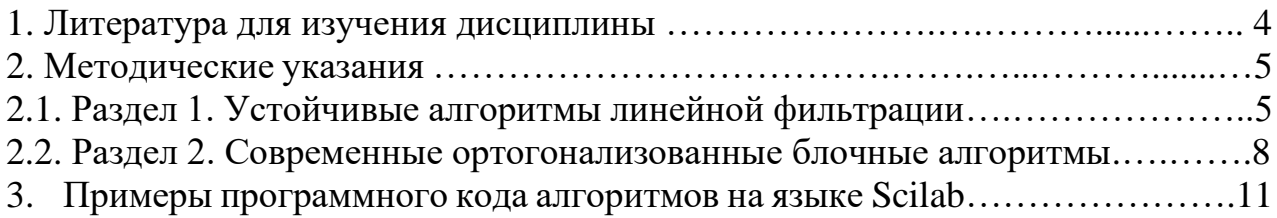

# **1. ЛИТЕРАТУРА ДЛЯ ИЗУЧЕНИЯ ДИСЦИПЛИНЫ**

#### **основная**

1. Семушин И.В. "Вычислительные методы алгебры и оценивания: учебное пособие". – Ульяновск: УлГТУ, 2011. – 366 с.

#### **дополнительная**

2. Семушин И.В., Цыганова Ю.В. "Стохастические модели и оценки". Лабораторный практикум по курсу "Теория оптимального управления" – Ульяновск: УлГТУ, 2001. – 42 с.

3. Семушин И.В., Цыганова Ю.В., Куликова М.В., Кондратьев А.Е., Фатьянова О.А. "Адаптивные системы фильтрации, управления и обнаружения" / под. ред. проф. И.В. Семушина. – Ульяновск: УлГУ, 2011. – 298 с.

3. Семушин, И. В. Стохастические модели, оценки и управление. Раздел: Детерминистские модели динамических систем: метод. пособие / И.В. Семушин, Ю. В. Цыганова ; УлГУ. – Ульяновск : УлГУ, 2007.

#### **учебно-методическая**

4. Семушин И.В., Цыганова Ю.В., Афанасова А.И. "Методы вычислений с использованием МАТЛАБ" – Ульяновск, УлГУ, 2014. – 108 с.

# **2. МЕТОДИЧЕСКИЕ УКАЗАНИЯ**

Основными видами самостоятельной работы при изучении дисциплины «Современные методы параметрического оценивания в условиях неопределенности» являются:

• подготовка к практическим занятиям через проработку лекционного материала по соответствующей теме;

• изучение тем, не вошедших в лекционный материал, но обязательных согласно рабочей программе дисциплины;

• систематизация знаний путем проработки пройденных лекционных материалов по конспекту лекций, учебникам и пособиям на основании перечня экзаменационных вопросов, контрольных вопросов по материалам лекционного курса и базовых вопросов по результатам освоения тем, вынесенных на семинарские занятия.

• подготовка к текущему и итоговому контролю;

• самостоятельное изучение вопросов по заранее приведенным темам.

Текущий контроль проводится путем индивидуального опроса студентов по результатам освоения тем, вынесенных на практические и лабораторные занятия (по материалам, изложенным в лекционном курсе).

# **2.1. РАЗДЕЛ 1. Устойчивые алгоритмы линейной фильтрации.**

### **Тема 1. Фильтрация Калмана в историческом аспекте.**

#### **Рекомендации по изучению темы:**

Изучите материал, содержащийся в [1] на стр. 270-272. Напишите конспект и составьте терминологический словарь.

#### **Контрольные вопросы по теме:**

1. Какие проблемы возникают при практической реализации алгоритма Калмана?

2. В чем заключается идея квадратно-корневого алгоритма.

3. Кто впервые предложил использовать методы вычисления матричных квадратных корней для повышения численной устойчивости фильтра Калмана?

4. Назовите методы ортогонализации матриц.

5. Перечислите области науки и техники, в которых применяются методы калмановской фильтрации.

# **Тема 2. Стандартный фильтр Калмана. Последовательная форма фильтра Калмана.**

#### **Рекомендации по изучению темы:**

Изучите материал, содержащийся в [1] на стр. 272-274. Напишите конспект и составьте терминологический словарь.

# **Контрольные задания по теме:**

- 1. Запишите алгоритм стандартной формы дискретного фильтра Калмана.
- 2. Запрограммируйте алгоритм на языке Scilab.
- 3. Решите задачу 1 из учебного пособия [2].

# **Тема 3. Стабилизированный фильтр Калмана-Джозефа.**

## **Рекомендации по изучению темы:**

Изучите материал, содержащийся в [1] на стр. 274-276. Напишите конспект и составьте терминологический словарь.

## **Контрольные задания по теме:**

- 1. Запишите алгоритм стабилизированного фильтра Калмана-Джозефа.
- 2. Запрограммируйте алгоритм на языке Scilab.
- 3. Решите задачу 2 из учебного пособия [2].

# **Тема 4. Квадратно-корневые алгоритмы Поттера.**

## **Рекомендации по изучению темы:**

Изучите материал, содержащийся в [1] на стр. 276-279. Напишите конспект и составьте терминологический словарь.

## **Контрольные задания по теме:**

- 1. Запишите квадратно-корневой алгоритм Поттера.
- 2. Запрограммируйте алгоритм на языке Scilab.
- 3. Выполните упражнения 13.2 и 13.1 на стр. 279 из учебного пособия [1].

# **Тема 5. Квадратно-корневой фильтр Карлсона.**

## **Рекомендации по изучению темы:**

Изучите материал, содержащийся в [1] на стр. 285-286. Напишите конспект и составьте терминологический словарь.

## **Контрольные задания по теме:**

- 1. Запишите квадратно-корневой алгоритм Карлсона.
- 2. Запрограммируйте алгоритм на языке Scilab.
- 3. Выполните упражнение 13.4 на стр. 285 из учебного пособия [1].

## **Тема 6. Факторизованные алгоритмы Бирмана.**

#### **Рекомендации по изучению темы:**

Изучите материал, содержащийся в [1] на стр. 279-285. Напишите конспект и составьте терминологический словарь.

## **Контрольные задания по теме:**

- 1. Запишите *LL*<sup>T</sup> -алгоритм Бирмана.
- 2. Запрограммируйте алгоритм на языке Scilab.
- 3. Решите задачу 3 из учебного пособия [2].

# **Тема 7. Редуцированные фильтры Бар-Ицхака-Медана.**

# **Рекомендации по изучению темы:**

Изучите материал, содержащийся в [1] на стр. 287-293. Напишите конспект и составьте терминологический словарь.

# **Контрольные задания по теме:**

- 1. Запишите алгоритм Бар-Ицхака.
- 2. Запрограммируйте алгоритм на языке Scilab.
- 3. Решите задачу 4 из учебного пособия [2].

# **Тема 8. Задача сопровождения судна на траектории.**

# **Рекомендации по изучению темы:**

Изучите материал, содержащийся в [1] на стр. 293-300. Напишите конспект и составьте терминологический словарь.

# **Контрольные задания по теме:**

1. Запишите уравнения дискретной линеаризованной модели сопровождения судна на траектории.

2. Постройте компьютерную модель на языке Scilab.

3. Запрограммируйте расширенный фильтр Калмана на языке Scilab.

4. С помощью компьютерной модели и алгоритма расширенного фильтра Калмана вычислите оценки параметров движения судна. Постройте графики.

# **2.2. РАЗДЕЛ 2. Современные ортогонализованные блочные алгоритмы**

### **Тема 9. Вычислительные аспекты задачи оценивания.**

#### **Рекомендации по изучению темы:**

Изучите материал, содержащийся в [3] на стр. 155-168. Напишите конспект и составьте терминологический словарь.

#### **Контрольные вопросы по теме:**

1. Назовите критерии эффективности различных модификаций дискретного фильтра Калмана.

2. Сравните алгоритмы Калмана, Калмана-Джозефа, Поттера, Карлсона и Бирмана по вычислительной сложности.

3. Сравните алгоритмы Калмана, Калмана-Джозефа, Поттера, Карлсона и Бирмана по вычислительной точности.

### **Тема 10. Блочные алгоритмы в историческом аспекте.**

#### **Рекомендации по изучению темы:**

Изучите материал, содержащийся в [1] на стр. 316-319. Напишите конспект и составьте терминологический словарь.

#### **Контрольные вопросы по теме:**

1. Постановка задачи оценивания.

2. Основные этапы развития блочных алгоритмов дискретной фильтрации.

3. Ключевые идеи построения блочных алгоритмов.

#### **Тема 11. Расширенный квадратно-корневой ковариационный фильтр.**

#### **Рекомендации по изучению темы:**

Изучите материал, содержащийся в [1] на стр. 320-322. Напишите конспект и составьте терминологический словарь.

#### **Контрольные задания по теме:**

1. Запишите уравнения расширенного квадратно-корневого ковариационного фильтра.

2. Докажите алгебраическую эквивалентность стандартного алгоритма Калмана и расширенного квадратно-корневого ковариационного фильтра.

## **Тема 12. Расширенный квадратно-корневой информационный фильтр.**

#### **Рекомендации по изучению темы:**

Изучите материал, содержащийся в [1] на стр. 322-324. Напишите конспект и составьте терминологический словарь.

# **Контрольные задания по теме:**

1. Запишите уравнения расширенного квадратно-корневого информационного фильтра.

2. Докажите алгебраическую эквивалентность информационной формы фильтра Калмана и расширенного квадратно-корневого информационного фильтра.

# **Тема 13. Модифицированный квадратно-корневой информационный фильтр.**

#### **Рекомендации по изучению темы:**

Изучите материал, содержащийся в [1] на стр. 324-325. Напишите конспект и составьте терминологический словарь.

#### **Контрольные задания по теме:**

1. Запишите уравнения модифицированного квадратно-корневого информационного фильтра.

2. Запрограммируйте алгоритм МККИФ на языке Scilab.

# **Тема 14. Комбинированный квадратно-корневой фильтр.**

### **Рекомендации по изучению темы:**

Изучите материал, содержащийся в [1] на стр. 326-327. Напишите конспект и составьте терминологический словарь.

#### **Контрольные задания по теме:**

1. Запишите уравнения комбинированного квадратно-корневого фильтра.

2. Запрограммируйте алгоритм КоККФ на языке Scilab.

# **Тема 15. Скаляризованный квадратно-корневой ковариационный фильтр.**

#### **Рекомендации по изучению темы:**

Изучите материал, содержащийся в [1] на стр. 327-328. Напишите конспект и составьте терминологический словарь.

#### **Контрольные задания по теме:**

1. Запишите уравнения скаляризованного квадратно-корневого ковариационного фильтра.

2. Докажите алгебраическую эквивалентность последовательного алгоритма Калмана и скаляризованного квадратно-корневого ковариационного фильтра.

## **Тема 16. Скаляризованный квадратно-корневой информационный**

#### **фильтр.**

#### **Рекомендации по изучению темы:**

Изучите материал, содержащийся в [1] на стр. 328-329. Напишите конспект и составьте терминологический словарь.

#### **Контрольные задания по теме:**

1. Запишите уравнения скаляризованного квадратно-корневого информационного фильтра.

2. Докажите алгебраическую эквивалентность последовательного информационного алгоритма и скаляризованного квадратно-корневого информационного фильтра.

# **Тема 17. Скаляризованный модифицированный квадратно-корневой информационный фильтр.**

### **Рекомендации по изучению темы:**

Изучите материал, содержащийся в [1] на стр. 329. Напишите конспект и составьте терминологический словарь.

#### **Контрольные задания по теме:**

1. Запишите уравнения скаляризованного модифицированного квадратно-корневого информационный фильтра.

2. Запрограммируйте алгоритм СМККИФ на языке Scilab.

# **Тема 18. Скаляризованный комбинированный квадратно-корневой фильтр.**

#### **Рекомендации по изучению темы:**

Изучите материал, содержащийся в [1] на стр. 329-330. Напишите конспект и составьте терминологический словарь.

#### **Контрольные задания по теме:**

1. Запишите уравнения скаляризованного комбинированного квадратнокорневого фильтра.

2. Запрограммируйте алгоритм СКоККФ на языке Scilab.

## **3. Примеры программного кода алгоритмов на языке Scilab**

Пример программного кода стандартного фильтра Калмана

```
// CKF-TM – Conventional Time and Measurement Update Kalman Filter
// Time Update Part
// Created by Julia V. Tsyganova
// Ulyanovsk State University, Ulyanovsk, Russia
// Input:
// F, B, G, Q - system matrices// x - Updated state estimate 
// P - Updated error covariance
// u - Control input
// Output:
// x - Predicted state estimate 
// P - Predicted error covariance
//
function [x, P] = CKF TM predict(F, B, G, Q, x, P)x = F^*x+B^*u;P = F*P*F' + G*O*G';
end
```

```
// CKF-TM – Conventional Time and Measurement Update Kalman Filter
// Measurement Update Part
// Created by Julia V. Tsyganova
// Ulyanovsk State University, Ulyanovsk, Russia
// Input:
// H,R - system matrices 
// x - Predicted state estimate 
// P - Predicted error covariance
// z - measurement vector
// Output:
// x - Updated (Filtered) state estimate 
// P - Updated (Filtered) error covariance
// e - vector of residuals
// Re - residual covariance matrix
//
function [x, P, e, Re] = CKF TM update(H, R, z, x, P)e = z - H^*x; // residual
 Re = R + H*P*H'; // cov residual
 K = P*H'/Re; % Kalman gain
 x = x + K*e; //x - Filtered state estimate
 P = P-K*H*P; // P - Filtered error covariance
  // P = P - Kalman_gain*cov_residual*Kalman_gain';
end
```
Пример программного кода квадратно-корневого ковариационного фильтра Калмана

```
// SRCF-TM – Time and Measurement Update SRCF
// Two-stage filter
// Time Update Part
// Created by Julia V. Tsyganova
// Ulyanovsk State University, Ulyanovsk, Russia
// Input:
// F, B, G, Q - system matrices 
// S Q - Lower square-root factor of the model noise covariance
// u - control input
// x - Updated (filtered) state estimate 
// S P - Lower square-root factor of the updated (filtered) error
// covariance
// Output:
// x - predicted state estimate 
// S P - predicted Lower square-root factor of the updated error
// covariance
//
// PooGyeon Park, Kailath, T.
// New square-root algorithms for Kalman filtering 
// IEEE Transactions on Automatic Control, 
// (Volume:40, Issue: 5) Pp. 895 - 899
// 10.1109/9.384225 
//
function [x, S P] = SRCF TM predict(F, B, G, S Q, u, x, S P)n = size(F, 1);// Build the pre-array
 A = [ (F * S P)';(G*SQ)';
// Calculate QA=R and find the post-array
 RR = qr(A);// Extract results from the post-array
 S P = RR(1:n,1:n)';
// Calculate the state estimate
 x = F^*x + B^*u ; // x - Predicted state estimate
end
```

```
// SRCF-TM – Time and Measurement Update SRCF
// Two-stage filter
// Measurement Update Part
// Created by Julia V. Tsyganova
// Ulyanovsk State University, Ulyanovsk, Russia
// Input:
// F, H, R - system matrices 
// S R - Lower square-root factor of the measurement noise covariance
// x - Predicted state estimate 
// S P - Lower square-root factor of the predicted error covariance
// z - measurement vector
// Output:
// x - Updated (filtered) state estimate 
// S P - Updated (filtered) Lower square-root factor of the updated
// error covariance
//
// PooGyeon Park, Kailath, T.
```

```
// New square-root algorithms for Kalman filtering 
// IEEE Transactions on Automatic Control, 
// (Volume:40, Issue: 5) Pp. 895 - 899
// 10.1109/9.384225 
//
function [x, S, P, bar, e, S, Re] = SRCF TM update(H, S, R, z, x, S, P)m = size(S, R, 1);n = size(F, 1);// Build the pre-array
 A = [S R' \tzeros(m,n);S P' * H' S P'];
// Calculate QA=R and find the post-array
 RR=qr(A);// Extract results from the post-array
   S Re = RR(1:m,1:m)';
    S P = RR(m+1:m+n,m+1:m+n)';
 bar \overline{K}p = RR(1:m,m+1:m+n)';
// Calculate the state estimate
 bar e = S Re\langle(z-H*x);
     x = x + bar Kp*bar e; // x - Filtered state estimate
end
```